,

{"reqId":"5CcDyWwAijBhBPH2KyFb","level":3,"time":"2020-06-27T18:02:10+00:00"

"remoteAddr":"\*\*.\*\*.\*\*.\*\*\*","user":"\*\*\*\*\*\*\*\*\*\*","app":"onlyoffice","method": "PUT","url":"/apps/onlyoffice/ajax/settings/address",

"message":{"Exception":"GuzzleHttp\\Exception\\ConnectException","Message":" cURL error 35: error:1425F102:SSL routines:ssl\_choose\_client\_version:unsupported protocol

(see

[[https://curl.haxx.se/libcurl/c/libcurl-errors.html]])","Code":0,"Trace":

[{"file":"/var/www/mydomain\_com/nextcloud/3rdparty/guzzlehttp/guzzle/src/Han dler/CurlFactory.php","line":155,"function":"createRejection","class":"Guzzl eHttp\\Handler\\CurlFactory","type":"::"},

{"file":"/var/www/mydomain\_com/nextcloud/3rdparty/guzzlehttp/guzzle/src/Hand ler/CurlFactory.php","line":105,"function":"finishError","class":"GuzzleHttp \\Handler\\CurlFactory","type":"::"},

{"file":"/var/www/mydomain\_com/nextcloud/3rdparty/guzzlehttp/guzzle/src/Hand ler/CurlHandler.php","line":43,"function":"finish","class":"GuzzleHttp\\Hand ler\\CurlFactory","type":"::"},

{"file":"/var/www/mydomain\_com/nextcloud/3rdparty/guzzlehttp/guzzle/src/Hand ler/Proxy.php","line":28,"function":" invoke","class":"GuzzleHttp\\Handler\ \CurlHandler","type":"->"},

{"file":"/var/www/mydomain\_com/nextcloud/3rdparty/guzzlehttp/guzzle/src/Hand ler/Proxy.php","line":51,"function":"GuzzleHttp\\Handler\\{closure}","class" :"GuzzleHttp\\Handler\\Proxy","type":"::","args":["\*\*\* sensitive parameters replaced \*\*\*"]},

{"file":"/var/www/cabdrop\_com/nextcloud/3rdparty/guzzlehttp/guzzle/src/Prepa reBodyMiddleware.php","line":37,"function":"GuzzleHttp\\Handler\\{closure}", "class":"GuzzleHttp\\Handler\\Proxy","type":"::","args":["\*\*\* sensitive parameters replaced \*\*\*"]},

{"file":"/var/www/mydomain\_com/nextcloud/3rdparty/guzzlehttp/guzzle/src/Midd leware.php","line":29,"function":" invoke","class":"GuzzleHttp\\PrepareBody Middleware","type":"->"},

{"file":"/var/www/mydomain\_com/nextcloud/3rdparty/guzzlehttp/guzzle/src/Redi rectMiddleware.php","line":70,"function":"GuzzleHttp\\{closure}","class":"Gu zzleHttp\\Middleware","type":"::","args":["\*\*\* sensitive parameters replaced \*\*\*"]},

{"file":"/var/www/mydomain\_com/nextcloud/3rdparty/guzzlehttp/guzzle/src/Midd

leware.php","line":59,"function":"\_\_invoke","class":"GuzzleHttp\\RedirectMid dleware","type":"->"},

{"file":"/var/www/mydomain\_com/nextcloud/3rdparty/guzzlehttp/guzzle/src/Hand lerStack.php","line":71,"function":"GuzzleHttp\\{closure}","class":"GuzzleHt tp\\Middleware","type":"::","args":["\*\*\* sensitive parameters replaced \*\*\*"]},

{"file":"/var/www/mydomain\_com/nextcloud/3rdparty/guzzlehttp/guzzle/src/Clie nt.php","line":361,"function":" invoke","class":"GuzzleHttp\\HandlerStack", "type":"->"},

{"file":"/var/www/mydomain\_com/nextcloud/3rdparty/guzzlehttp/guzzle/src/Clie nt.php","line":163,"function":"transfer","class":"GuzzleHttp\\Client","type" :"->"},

{"file":"/var/www/mydomain\_com/nextcloud/3rdparty/guzzlehttp/guzzle/src/Clie nt.php","line":183,"function":"requestAsync","class":"GuzzleHttp\\Client","t ype":"->"},

{"file":"/var/www/mydomain\_com/nextcloud/lib/private/Http/Client/Client.php" ,"line":228,"function":"request","class":"GuzzleHttp\\Client","type":"->"},{ "file":"/var/www/mydomain\_com/nextcloud/apps/onlyoffice/lib/documentservice. php","line":367,"function":"get","class":"OC\\Http\\Client\\Client","type":"  $-$ >"},

{"file":"/var/www/mydomain\_com/nextcloud/apps/onlyoffice/lib/documentservice .php","line":256,"function":"Request","class":"OCA\\Onlyoffice\\DocumentServ ice","type":"->"},

{"file":"/var/www/mydomain\_com/nextcloud/apps/onlyoffice/controller/settings controller.php","line":288,"function":"HealthcheckRequest","class":"OCA\\Onl yoffice\\DocumentService","type":"->"},

{"file":"/var/www/mydomain\_com/nextcloud/apps/onlyoffice/controller/settings controller.php","line":170,"function":"checkDocServiceUrl","class":"OCA\\Onl yoffice\\Controller\\SettingsController","type":"->"},

{"file":"/var/www/mydomain\_com/nextcloud/lib/private/AppFramework/Http/Dispa tcher.php","line":170,"function":"SaveAddress","class":"OCA\\Onlyoffice\\Con troller\\SettingsController","type":"->"},

{"file":"/var/www/cabdrop\_com/nextcloud/lib/private/AppFramework/Http/Dispat cher.php","line":100,"function":"executeController","class":"OC\\AppFramewor k\\Http\\Dispatcher","type":"->"},

{"file":"/var/www/cabdrop\_com/nextcloud/lib/private/AppFramework/App.php","l ine":137,"function":"dispatch","class":"OC\\AppFramework\\Http\\Dispatcher", "type":"->"},

{"file":"/var/www/mydomain\_com/nextcloud/lib/private/AppFramework/Routing/Ro uteActionHandler.php","line":47,"function":"main","class":"OC\\AppFramework\ \App","type":"::"},

{"function":"\_\_invoke","class":"OC\\AppFramework\\Routing\\RouteActionHandle r","type":"->"},

{"file":"/var/www/mydomain\_com/nextcloud/lib/private/Route/Router.php","line ":297,"function":"call\_user\_func"},

{"file":"/var/www/mydomain\_com/nextcloud/lib/base.php","line":1007,"function ":"match","class":"0C\\Route\\Router","type":"->"},

{"file":"/var/www/mydomain\_com/nextcloud/index.php","line":37,"function":"ha ndleRequest","class":"OC","type":"::"}],

"File":"/var/www/mydomain\_com/nextcloud/3rdparty/guzzlehttp/guzzle/src/Handl er/CurlFactory.php","Line":200,"CustomMessage":"--"},

"userAgent":"Mozilla/5.0 (Windows NT 10.0; Win64; x64) AppleWebKit/537.36 (KHTML, like Gecko) Chrome/83.0.4103.116 Safari/537.36","version":"19.0.0.12","id":"5ef789ac5c116"}

From: <https://installconfig.com/>- **Install Config Wiki**

Permanent link: **[https://installconfig.com/doku.php?id=onlyoffice\\_guzzlehttp\\_exception\\_connectionexception\\_curl\\_error\\_35&rev=1593281872](https://installconfig.com/doku.php?id=onlyoffice_guzzlehttp_exception_connectionexception_curl_error_35&rev=1593281872)**

Last update: **2020/06/27 18:17**

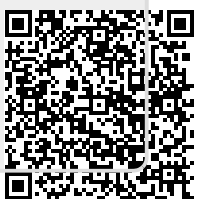